Corso di Perfezionamento Didattico Università di Pisa a.a. 2006-2007

# Relazione sui Laboratori

Luca Girlanda

Laboratorio 1: "La rete per la Fisica"

Laboratorio 2: "L'uso di Povray per la didattica"

# 2 L'uso di Pov-ray per la didattica

Pov-ray ("persistence of vision")  $|8|$  è tra i più diffusi programmi di ray tracing, anche per il fatto di essere opensource. Si tratta in sostanza di un simulatore della visione. Posizionando in un riferimento cartesiano una telecamera, una o più sorgenti di luce e degli oggetti geometrici (piani, parallelepipedi, sfere, cilindri, coni, tori e varie combinazioni degli stessi), si ottiene un'immagine dal calcolo dei cammini dei "raggi visuali" (dalla telecamera alle sorgenti, passando per le leggi della riflessione e rifrazione sugli oggetti). In questo modo `e possibile la creazione di immagini tridimensionali molto realistiche. E un ambiente ideale per sperimentare con la geometria ` nello spazio, a partire dalle coordinate cartesiane. Pov-ray è anche un linguaggio di programmazione, che contiene le strutture più elementari, come i cicli while e i salti condizionati, e in questo senso è una interessante palestra geometrica per lo studio di linguaggi di programmazione.

La funzionalità di più diretta implicazione didattica è quella di poter mostrare in modo realistico ciò che non è possibile vedere in pratica. Ad esempio si pu`o vedere il sistema solare "da fuori", vedere un fenomeno da tanti punti di vista, condurre esperimenti "impossibili". Ma anche il processo inverso, la matematizzazione di ciò che noi vediamo quotidianamente, ha una sua importanza didattica.

# 2.1 Integrazione numerica delle equazioni del moto

In quanto elementare linguaggio di programmazione, povray permette di integrare numericamente le equazioni del moto e visualizzarne le soluzioni tridimensionalmente. Il semplice programma che segue si riferisce al problema di Keplero, e pu`o essere alla portata di una classe di liceo scientifico PNI.

```
#include "colors.inc"
#declare pig=3.1415;
#declare year=365.*24.*3600.;
#declare w=2*pig/year;
#declare ua=150.;
#declare k=w*w*ua*ua*ua;
#declare sx=ua;
#declare sz=0.;
#declare sy=0.;
#declare vz=w*ua;
#declare vy=w*ua/3.;
#declare vx=0.;
#declare time=0.0;
sphere{<0,0,0>,20 pigment {Yellow}}
plane {<0,1,0>,0 pigment { color White filter 0.5}}
sphere{<sx,sy,sz>,10 pigment {Blue}}
#declare npts=10000;
```

```
#declare icount=1;
#declare dt=clock_delta/npts*year*1.19*9/10;
#while (time <=clock)
#declare icount=1;
#while (icount<npts)
#declare fx=-k/sqrt(pow((sx*sx + sy*sy+sz*sz),3))*sx;
#declare fy=-k/sqrt(pow((sx*sx + sy*sy+sz*sz),3))*sy;
#declare fz=-k/sqrt(pow((sx*sx + sy*sy+sz*sz),3))*sz;
#declare vx=vx+fx*dt;
#declare vy=vy+fy*dt;
#declare vz=vz+fz*dt;
sphere{<sx,sy,sz>,1 pigment {Red}}
#declare sx=sx+vx*dt;
#declare sy=sy+vy*dt;
#declare sz=sz+vz*dt;
#declare icount=icount+1;
#end
sphere{<sx,sy,sz>,10 pigment {Blue}}
#declare time=time+clock_delta;
#end
camera { location <0,1000,-1000>
       look_at 0
       angle 20}
light_source{<1000,1000,-500> color White}
```
L'output di questo programma (Fig. 2) è un orbita piana ellittica simile a quella della Terra attorno al Sole, fotografata successivamente a intervalli di un mese.

Si dimostrano in tal modo numericamente diversi fatti importanti circa il moto di Keplero: che le orbite siano piane, che siano ellissi, e che la velocità areale sia costante, tutti obiettivi conoscitivi difficilmente raggiungibili in una classe media per via puramente analitica.

Nel caso della caduta dei gravi il software risulta particolarmente adatto a realizzare delle sequenze di tipo stroboscopico, con le sorgenti di luce utilizzabili (mediante lo studio delle ombre) come indicatori delle posizioni verticali e orizzontali. Il programma che segue illustra questa possibilità.

```
#include "colors.inc"
box {<-4,0,0>, <0,4,4> pigment {Red}}
plane { y,0 pigment {Yellow}}
light_source{<500,0.5,0.5> color White}
light_source{<0,100,0> color White}
camera { location < 40,8,-10> look_at <-4,2,2>}
#declare time=0.0;
#declare sx=0.0;
#declare sy=4.0;
```
#### 2 L'USO DI POV-RAY PER LA DIDATTICA 7

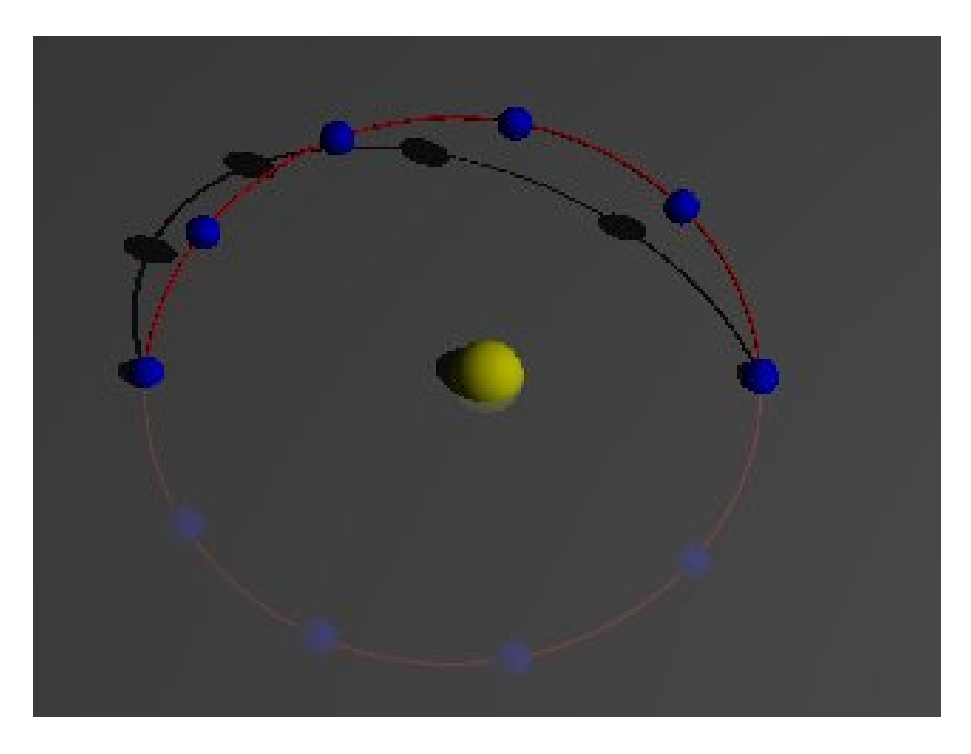

Figura 2: Orbita kepleriana fotografata a intervalli regolari

```
#declare sz=2.0;
#declare g=9.8;
#declare vx=20;
#declare vy=0.0;
#while (time <= clock)
       #declare dt=clock_delta;
       #declare sx=sx+vx*dt;
       #declare sy=sy + vy*dt-0.5*g*dt*dt;
       #declare vy=vy-g*dt;
       sphere { \langlesx,sy,sz>,1 pigment {Blue}}
       #declare time=time+clock_delta;
#end
```
Come illustrato nella Figura 3 le ombre sul piano orizzontale sono equispaziate, contrariamente a quelle sul piano verticale

# 2.2 Esperimenti impossibili

Come accennato nell'introduzione, povray può essere un valido strumento per condurre esperimenti impossibili. Mi riferisco ad esempio alla problematica della definizione galileiana del "moto naturalmente accelerato", Giornata terza dei Discorsi intorno a due nuove scienze. ".. E in primo luogo conviene investigare e spiegare la definizione che corrisponde esattamente al moto accelerato di cui si serve la natura ... Questa coincidenza crediamo di

#### 2 L'USO DI POV-RAY PER LA DIDATTICA 8

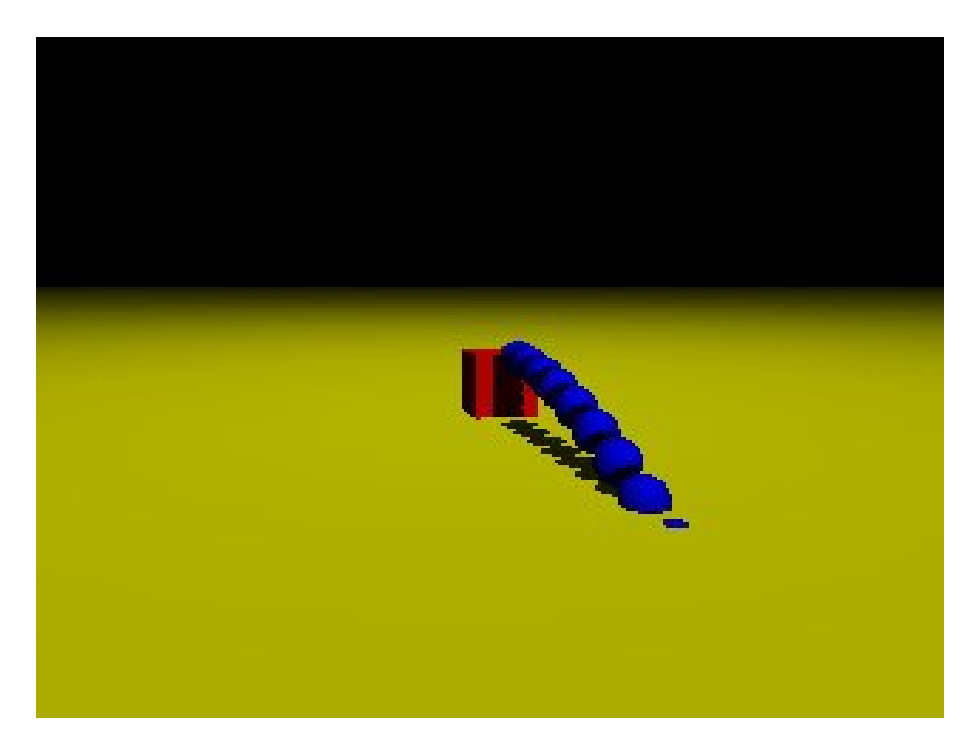

Figura 3: Sequenza stroboscopica del moto di un grave. Le ombre sono prodotte da due sorgenti di luce, una frontale e una dall'alto.

averla raggiunta finalmente, dopo lunghe riflessioni; soprattutto per il fatto che le propriet`a, da noi successivamente dimostrate, sembrano esattamente corrispondere e coincidere con ciò che gli esperimenti naturali presentano ai sensi..." Nell'introdurre questo concetto la definizione dv/dt=costante non era l'unica possibile. Come apparirebbe la caduta dei gravi se la legge fosse dv/ds=costante? Una domanda cui una simulazione con povray potrebbe rispondere efficacemente.

# 2.3 Matematizzazione della realtà

Una valida utilizzazione didattica di povray è rappresentata dal percorso inverso rispetto a quanto descritto nel punto precedente. Riprodurre una configurazione spaziale reale, ad esempio la disposizione dei banchi nella propria aula, in termini di coordinate, ma anche operando traslazioni e rotazioni per facilitare il compito, può essere una attività molto proficua per sviluppare l'intuizione geometrica spaziale. E anche interessante fare osservare in questo ` contesto la non commutativit`a delle rotazioni finite nello spazio. Un altro esempio `e il problema di come disporre Sole Luna e Terra (ed eventualmente come farli muovere) per ottenere l'alternanza delle fasi lunari. Altri possibili spunti, con riferimento al galileiano Dialogo sui massimi sistemi, sono la luce cinerea, o le propriet`a di riflessione della superficie lunare. Come apparirebbe la Luna se fosse una sfera di metallo, come sostenevano gli aristotelici?

Quest'ultima utilizzazione di povray deriva dal fatto che nel software è

codificata parecchia ottica geometrica, compresa la rifrazione. E possibile ` definire oggetti di materiale con indice di rifrazione dato, e in tal modo costruire ad esempio delle lenti convergenti, intersecando due sfere, e verificarne le proprietà focali.

# 2.4 Bilancio

Povray è un valido strumento di contestualizzazione per la geometria analitica. E in un certo senso il contrario di softwares tipo Cabri, che invece ` prescindono dalle coordinate. Soprattutto ha il vantaggio di essere tridimensionale. In contesti semplici pu`o essere affidato al lavoro autonomo dei ragazzi, come proposto qui a proposito delle fasi lunari. In realtà è anche molto di più: un vero laboratorio virtuale di ottica. Ma l'utilizzazione forse più realisticamente e vantaggiosamente attuabile nella didattica è quella di fare del software un efficace strumento per produrre illustrazioni e simulazioni nella didattica della fisica: una figura realistica vale spesso più di tante spiegazioni.

# Riferimenti bibliografici

- [1] http://www.physikdidaktik.uni-karlsruhe.de
- [2] http://ocw.mit.edu/OcwWeb/Physics/index.htm
- [3] http://www.schulphysik.de/suren/Applets.html
- [4] http://www.walter-fendt.de/ph14i
- [5] http://www.wikipedia.it
- [6] http://audacity.sourceforge.net
- [7] http://www.stevens.edu/engineering/Academics/remote lab.html
- [8] http://www.povray.org